## How to...

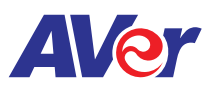

## Setup Screen Share on AVer's interactive flat panel with a Chromebook

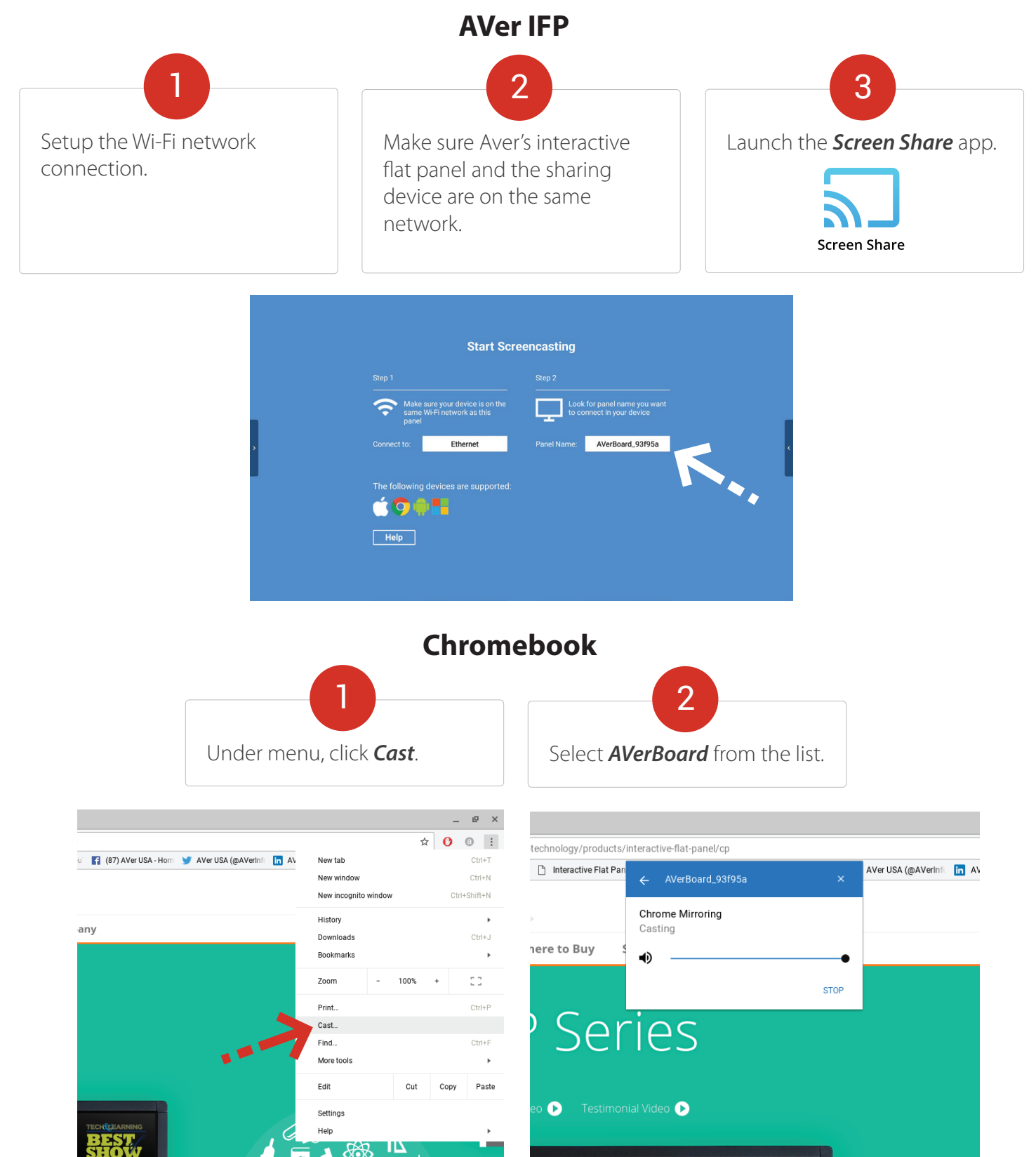

**For more information, please go to averusa.com/education**